#### Hodnocení kontingenčních tabulek

#### **Motivace**

Při zpracování dat se velmi často setkáme s úkolem zjistit, zda dvě náhodné veličiny nominálního typu jsou stochasticky nezávislé. Např. nás může zajímat, zda ve sledované populaci je barva očí a barva vlasů nezávislá.

Zpravidla chceme také zjistit intenzitu případné závislosti sledovaných dvou veličin. K tomuto účelu byly zkonstruovány různé koeficienty, které nabývají hodnot od 0 do 1. Čím je takový koeficient bližší 1, tím je závislost mezi danými dvěma veličinami silnější a čím je bližší 0, tím je slabší.

#### Kontingenční tabulky

Nechť X,Y jsou dvě nominální náhodné veličiny (tj. obsahová interpretace je možná jenom u relace rovnosti). Nechť X nabývá variant x[1], ..., x[r] a Y nabývá variant  $y_{[1]}, ..., y_{[s]}$ .

Označme:

 $\pi_{jk} = P(X = x_{[j]} \wedge Y = y_{[k]})$  ... simultánní pravděpodobnost dvojice variant  $(X_{[j]}, Y_{[k]})$ 

 $\pi_{j} = P(X = x_{[j]})$  ... marginální pravděpodobnost varianty  $x_{[j]}$ 

 $\pi_{k} = P(Y = y_{[k]})$  ... marginální pravděpodobnost varianty y<sub>[k]</sub>

Simultánní a marginální pravděpodobnosti zapíšeme do kontingenční tabulky:

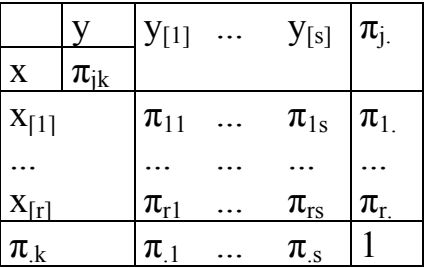

Nyní pořídíme dvourozměrný náhodný výběr rozsahu n z rozložení, kterým se řídí dvourozměrný diskrétní náhodný vektor (X, Y). Zjištěné absolutní simultánní četnosti n<sub>ik</sub> dvojice variant ( $x_{[i]}$ ,  $y_{[k]}$ ) uspořádáme do kontingenční tabulky:

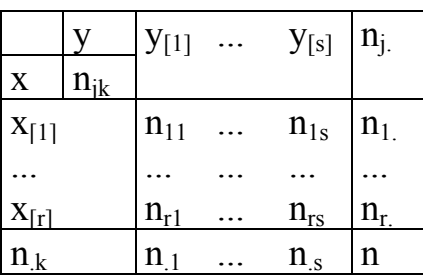

 $n_{j.} = n_{j1} + ... + n_{js}$  je marginální absolutní četnost varianty  $x_{[i]}$  $n_k = n_{1k} + ... + n_{rk}$  je marginální absolutní četnost varianty  $y_{[k]}$  Simultánní pravděpodobnost  $\pi_{jk}$  odhadneme pomocí simultánní relativní četnosti n n  $p_{jk} = \frac{n_{jk}}{n}$ , marginální pravděpodobnosti  $\pi_{j.}$  a  $\pi_{.k}$  odhadneme pomocí marginál-

ních relativních četností n n  $p_j = \frac{n_j}{n}$  a n n  $p_{k} = \frac{n_{k}}{k}$ .

#### Testování hypotézy o nezávislosti

Testujeme nulovou hypotézu H<sub>0</sub>: X, Y jsou stochasticky nezávislé náhodné veličiny proti alternativě H1: X, Y nejsou stochasticky nezávislé náhodné veličiny. Kdyby náhodné veličiny X, Y byly stochasticky nezávislé, pak by platil multiplikativní vztah

$$
\forall j = 1, ..., r, \ \forall k = 1, ..., s: \pi_{jk} = \pi_{j.} \ \pi_{.k} \ neboli \ \frac{n_{.jk}}{n} = \frac{n_{.j.}}{n} \cdot \frac{n_{.k}}{n}, \ tj. \ \ n_{.jk} = \frac{n_{.j.} n_{.k}}{n}. \ \ \text{Číslo}
$$

n  $n_1$ n  $m_{jk} = \frac{n_{j} n_{jk}}{n}$  se nazývá teoretická četnost dvojice variant  $(x_{[j]}, y_{[k]})$ .

Testová statistika: 
$$
K = \sum_{j=1}^{r} \sum_{k=1}^{s} \frac{\left(n_{jk} - \frac{n_{j}n_{.k}}{n}\right)^2}{\frac{n_{j}n_{.k}}{n}}
$$
.

n Platí-li H<sub>0</sub>, pak K se asymptoticky řídí rozložením  $\chi^2((r-1)(s-1))$ . Kritický obor:  $W = \langle \chi^2_{1-\alpha}((r-1)(s-1)) \rangle \infty$ .

Hypotézu o nezávislosti veličin X, Y tedy zamítáme na asymptotické hladině významnosti α, když  $K \geq \chi^2_{1-\alpha}((r-1)(s-1))$ .

#### Podmínky dobré aproximace

Rozložení statistiky K lze aproximovat rozložením  $\chi^2((r-1)(s-1))$ , pokud teoretické četnosti n  $n_{j.}n_{.k}$  aspoň v 80% případů nabývají hodnoty větší nebo rovné 5 a ve zbylých 20% neklesnou pod 2. Není-li splněna podmínka dobré aproximace, doporučuje se slučování některých variant.

#### Měření síly závislosti

a) Symetrická míra (vyjadřuje intenzitu vzájemné závislosti veličin X, Y) Cramérův koeficient:  $n(m-1)$  $V = \sqrt{\frac{K}{A}}$ −  $=\sqrt{\frac{K}{k}}$ , kde m = min{r,s}. Tento koeficient nabývá hodnot mezi 0 a 1. Čím blíže je 1, tím je těsnější závislost mezi X a Y, čím blíže je 0, tím je tato závislost volnější.

Význam hodnot Cramérova koeficientu:

mezi 0 až 0,1 … zanedbatelná závislost, mezi 0,1 až 0,3 … slabá závislost, mezi 0,3 až 0,7 … střední závislost, mezi 0,7 až 1 … silná závislost.

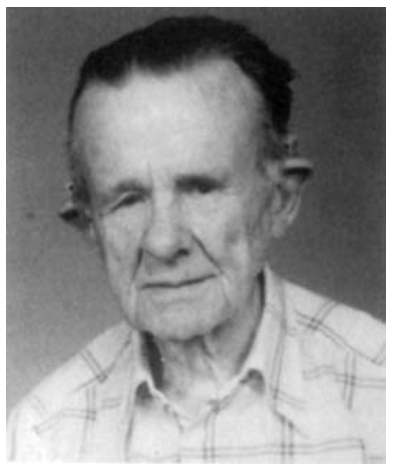

Carl Harald Cramér (1893 – 1985): Švédský matematik

b) Asymetrická míra (hodnotí intenzitu jednostranné závislosti vysvětlované veličiny na vysvětlující veličině)

Koeficient nejistoty (uncertainty coefficient):

Y závisí na X: 
$$
U_{Y/X} = \frac{-\sum_{j=1}^{r} p_{j} \ln p_{j} - \sum_{k=1}^{s} p_{k} \ln p_{k} + \sum_{j=1}^{r} \sum_{k=1}^{s} p_{jk} \ln p_{jk}}{-\sum_{k=1}^{s} p_{k} \ln p_{k}}
$$
,  
\n
$$
-\sum_{k=1}^{r} p_{j} \ln p_{k} + \sum_{j=1}^{r} \sum_{k=1}^{s} p_{jk} \ln p_{jk}}
$$
\nX závisí na Y:  $U_{X/Y} = \frac{-\sum_{j=1}^{r} p_{j} \ln p_{j} - \sum_{k=1}^{s} p_{jk} \ln p_{k} + \sum_{j=1}^{r} \sum_{k=1}^{s} p_{jk} \ln p_{jk}}{-\sum_{j=1}^{r} p_{j} \ln p_{j}}$ ,  
\nVzájemná závislost:  $U_{sym} = \frac{2}{U_{Y/X}} + \frac{1}{U_{X/Y}}$   
\nUpozornění: Výraz -  $\sum_{j=1}^{r} p_{j}$ ln p<sub>j</sub> představuje entrovii H(X) veličinv

Upozornění: Výraz  $-\sum$ = − j=1  $p_j$  ln  $p_j$  představuje entropii  $H(X)$  veličiny X. Vzorec pro koeficient nejistoty  $U_{Y/X}$  lze tedy psát ve tvaru:  $(X)$  + H(Y) – H(XY)  $\overline{H(Y)}$  $U_{Y/X} = \frac{H(X) + H(Y) - H(XY)}{H(Y)}$ =

Koeficient nejistoty nabývá hodnot mezi 0 a 1. Hodnota 0 znamená, že znalost jedné proměnné nám nepřináší žádnou informaci o druhé proměnné, zatímco

hodnota 1 indikuje, že nezávisle proměnná perfektně předpovídá hodnoty závisle proměnné.

### Příklad

V sociologickém průzkumu byl z uchazečů o studium na vysokých školách pořízen náhodný výběr rozsahu 360. Mimo jiné se zjišťovala sociální skupina, ze které uchazeč pochází (veličina X) a typ školy, na kterou se hlásí (veličina Y). Výsledky jsou zaznamenány v kontingenční tabulce:

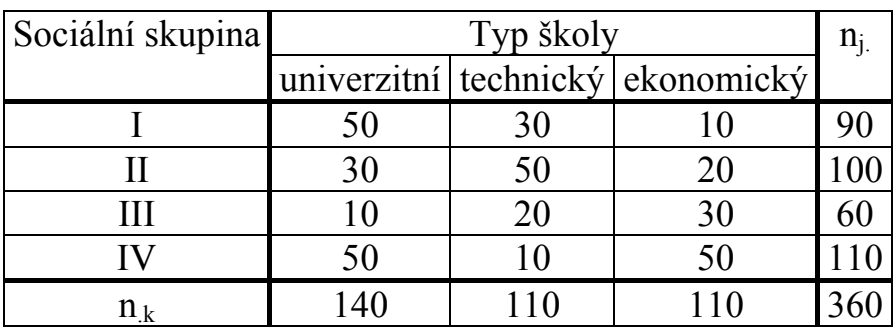

Na asymptotické hladině významnosti 0,05 testujte hypotézu o nezávislosti typu školy a sociální skupiny. Vypočtěte Cramérův koeficient a koeficient nejistoty  $U_{V/X}$ .

# Řešení:

Nejprve vypočteme všech 12 teoretických četností:

$$
\frac{n_1 n_1}{n} = \frac{90 \cdot 140}{360} = 35, \frac{n_1 n_2}{n} = \frac{90 \cdot 110}{360} = 27,5, \frac{n_1 n_3}{n} = \frac{90 \cdot 110}{360} = 27,5, \frac{n_2 n_3}{n} = \frac{100 \cdot 140}{360} = 38,9, \frac{n_2 n_2}{n} = \frac{100 \cdot 110}{360} = 30,6, \frac{n_2 n_3}{n} = \frac{100 \cdot 110}{360} = 30,6, \frac{n_3 n_3}{n} = \frac{100 \cdot 110}{360} = 30,6, \frac{n_4 n_4}{n} = \frac{60 \cdot 140}{360} = 23,3, \frac{n_3 n_2}{n} = \frac{60 \cdot 110}{360} = 18,3, \frac{n_3 n_3}{n} = \frac{60 \cdot 110}{360} = 18,3, \frac{n_4 n_4}{n} = \frac{110 \cdot 140}{360} = 42,8, \frac{n_4 n_2}{n} = \frac{110 \cdot 110}{360} = 33,6, \frac{n_4 n_3}{n} = \frac{110 \cdot 110}{360} = 33,6
$$

Vidíme, že podmínky dobré aproximace jsou splněny, všechny teoretické četnosti převyšují číslo 5.

Nyní dosadíme do vzorce pro testovou statistiku K:

$$
K = \frac{(50 - 35)^2}{35} + \frac{(30 - 27.5)^2}{27.5} + \dots + \frac{(50 - 33.6)^2}{33.6} = 76.84.
$$

Dále stanovíme kritický obor:

$$
W = \langle \chi^2_{1-\alpha}((r-1)(s-1)), \infty \rangle = \langle \chi^2_{0.95}((4-1)(3-1)), \infty \rangle = \langle \chi^2_{0.95}(6), \infty \rangle = \langle 12, 6, \infty \rangle
$$

Protože  $K \in W$ , hypotézu o nezávislosti typu školy a sociální skupiny zamítáme na asymptotické hladině významnosti 0,05.

Vypočteme Cramérův koeficient:  $V = \sqrt{\frac{6.4}{260}} = 0.3267$  $360 \cdot 2$  $V = \sqrt{\frac{76.4}{260.2}}$ ⋅  $=\sqrt{\frac{0.4}{2.60-2}} = 0.3267$ . Hodnota Cramérova koeficientu svědčí o tom, že mezi veličinami X a Y existuje středně silná závislost.

Vypočteme koeficient nejistoty. Nejprve provedeme pomocné výpočty entropií:  
\n
$$
H(X) = -\left(\frac{90}{360} \ln \frac{90}{360} + \frac{100}{360} \ln \frac{100}{360} + \frac{60}{360} \ln \frac{60}{360} + \frac{110}{360} \ln \frac{110}{360}\right) = 1,363289
$$
\n
$$
H(Y) = -\left(\frac{140}{360} \ln \frac{140}{360} + \frac{110}{360} \ln \frac{110}{360} + \frac{110}{360} \ln \frac{110}{360}\right) = 1,091838
$$
\n
$$
H(XY) = -\left(4 \cdot \frac{50}{360} \ln \frac{50}{360} + 3 \cdot \frac{30}{360} \ln \frac{30}{360} + 3 \cdot \frac{10}{360} \ln \frac{10}{360} + 2 \cdot \frac{20}{360} \ln \frac{20}{360}\right) = 2,337717
$$
\nNyní vypočteme  
\n
$$
U_{Y/X} = \frac{H(X) + H(Y) - H(XY)}{H(Y)} = \frac{1,363289 + 1,091838 - 2,337717}{1,091838} = 0,107534
$$

Hodnota koeficientu nejistoty je nízká, predikce typu školy na základě sociální skupiny, z níž uchazeč pochází, by nebyla příliš kvalitní.

#### Výpočet pomocí systému STATISTICA:

Vytvoříme nový datový soubor o třech proměnných (X - sociální skupina, Y – typ školy, četnost) a 12 případech:

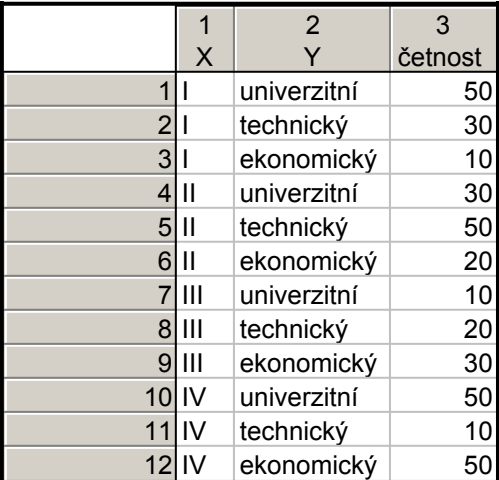

Statistiky – Základní statistiky/tabulky – OK – Specif. Tabulky – List 1 X, List 2 Y – OK, zapneme proměnnou vah četnost – OK, Výpočet – na záložce Možnosti zaškrtneme Očekávané četnosti. Dostaneme kontingenční tabulku teoretických četností:

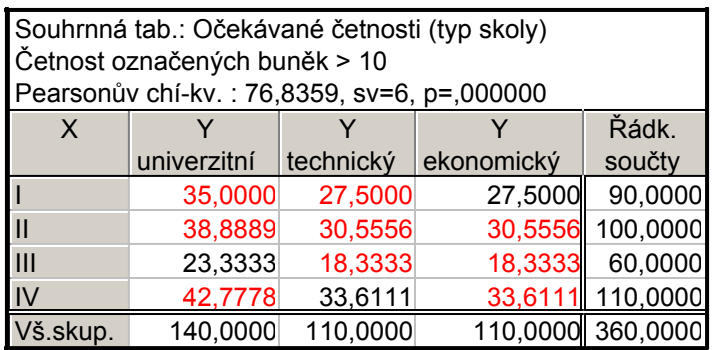

Všechny teoretické četnosti jsou větší než 5, podmínky dobré aproximace jsou splněny. V záhlaví tabulky je uvedena hodnota testové statistiky K = 76,8359, počet stupňů volnosti 6 a odpovídající p-hodnota. Je velmi blízká 0, tedy na asymptotické hladině významnosti 0,05 zamítáme hypotézu o nezávislosti typu školy a sociální skupiny.

Hodnotu testové statistiky, Cramérův koeficient a koeficient nejistoty dostaneme také tak, že na na záložce Možnosti zaškrtneme Pearsonův & M-V chí kvadrát, Cramérovo V a Koeficienty nejistoty, na záložce Detailní výsledky vybereme Detailní 2 rozm. tabulky.

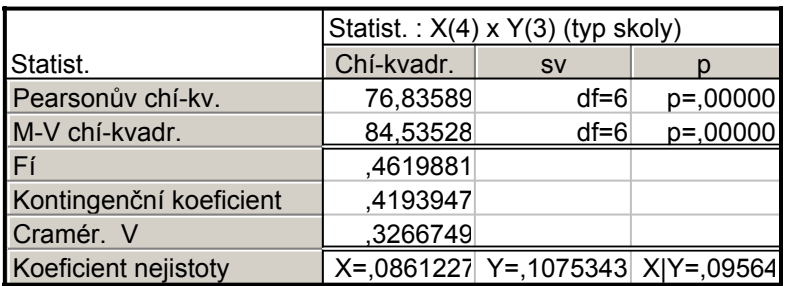

### Testování hypotézy o homogenitě (o shodnosti struktury)

Na asymptotické hladině významnosti α testujeme hypotézu  $H_0$ :  $\pi_{1k} = \pi_{2k} = ... = \pi_{rk}$ ,  $k = 1, 2, ..., s$  proti alternativě  $H_1$ : aspoň jedna dvojice pravděpodobností se liší.

Nulová hypotéza tvrdí, že rozložení pravděpodobností náhodné veličiny Y je stejné za různých podmínek, které vyjadřují varianty náhodné veličiny X. (Jde o podobný problém jako v analýze rozptylu jednoduchého třídění, kde porovnáváme shodu středních hodnot intervalové či poměrové proměnné. V tomto případě však porovnáváme shodu pravděpodobnostního rozložení nominální proměnné.)

Testová statistika i kritický obor jsou stejné jako při testování hypotézy o nezávislosti.

Příklad: V severozápadním Skotsku byla provedena studie, která měla prokázat, zda je procentuální zastoupení krevních skupin na celém území homogenní či nikoliv. V oblasti Eskdale bylo náhodně vybráno 100 osob, v oblasti Annandale 125 osob a v oblasti Nithsdale 253 osob. Výsledky jsou uvedeny v tabulce:

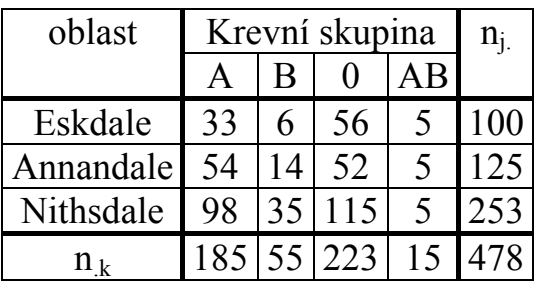

Na asymptotické hladině významnosti 0,05 proveďte test homogenity.

#### Výpočet pomocí systému STATISTICA:

Vytvoříme nový datový soubor o třech proměnných (X - oblast, Y – krevní skupina, četnost) a 12 případech:

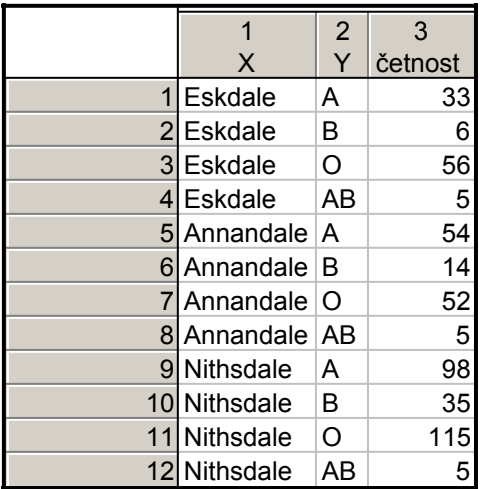

Nejprve vytvoříme kontingenční tabulku řádkově podmíněných relativních četností, abychom získali představu o procentuálním zastoupení krevních skupin ve sledovaných třech oblastech:

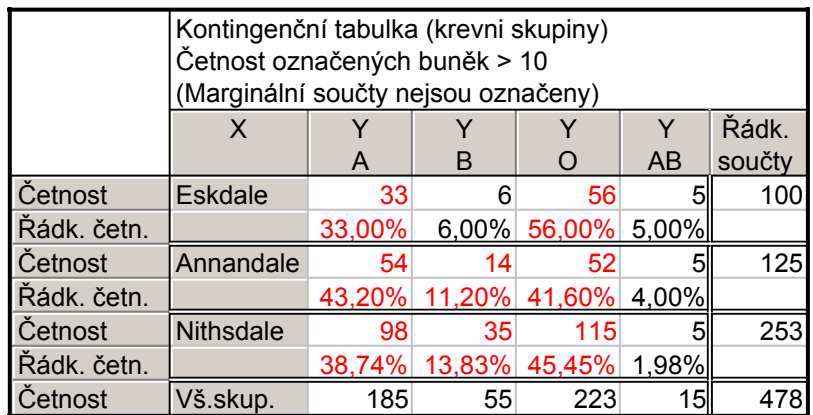

Ověříme podmínky dobré aproximace:

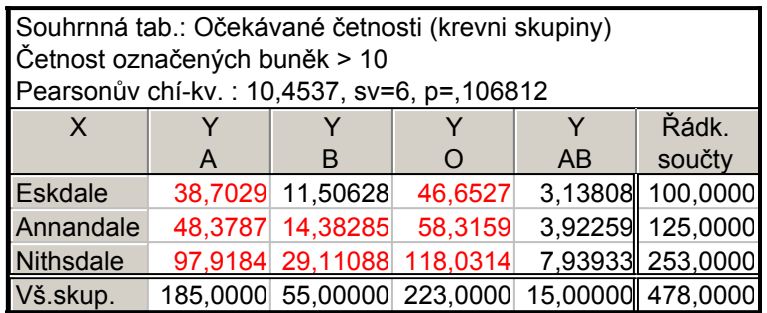

Podmínky dobré aproximace jsou splněny.

Testová statistika nabývá hodnoty 10,45372, p-hodnota je 0,10681, což znamená, že na asymptotické hladině významnosti 0,05 nelze zamítnout hypotézu, že procentuální zastoupení krevních skupin ve sledovaných třech oblastech Skotska je shodné.

### Testování hypotézy o symetrii

Má-li kontingenční tabulka stejný počet řádků jako sloupců (tj. r = s), nazývá se čtvercová. Pokud veličiny X a Y mají stejné varianty, můžeme testovat hypotézu symetrie H<sub>0</sub>:  $\pi_{ik} = \pi_{ki}$  pro všechny dvojice (j,k).

Testová statistika:  $K = \sum_{r=1}^{r-1} \sum_{m=-1}^{n} \frac{(n_{jk} - n_{kj})^2}{n^2}$  $=$   $\sum_{k=j+1}$  n<sub>ik</sub> + − =  $r-1$  $_{k=j+1}$  **11** j<sub>k</sub>  $T$  **11** <sub>kj</sub> 2  $\sum_{i=1}^r$   $\sum_{j=1}^{r-1}$   $(n_{jk} - n_{kj})$  $\sum_{j=1}^{\infty}$   $\sum_{k=j+1}^{\infty}$  n<sub>ik</sub> + n  $n_{ik} - n$  $K = \sum_{n=1}^{\infty} \sum_{n=1}^{\infty} \frac{k!}{n!}$ . Platí-li H<sub>0</sub>, pak K se asymptoticky

řídí rozložením  $\chi^2(r(r-1)/2)$ .

Kritický obor:  $W = \langle \chi^2_{1-\alpha} (r(r-1)/2) \rangle \infty$ .

H<sub>0</sub> zamítáme na asymptotické hladině významnosti α, když K ∈W.

Příklad: Na souboru 45 náhodně vybraných žáků byla zjišťována obtížnost dvou úloh. Každý žák řešil obě úlohy v náhodném pořadí (polovina žáků v jednom pořadí, polovina v opačném). Výsledky řešení byly klasifikovány do tří kategorií:

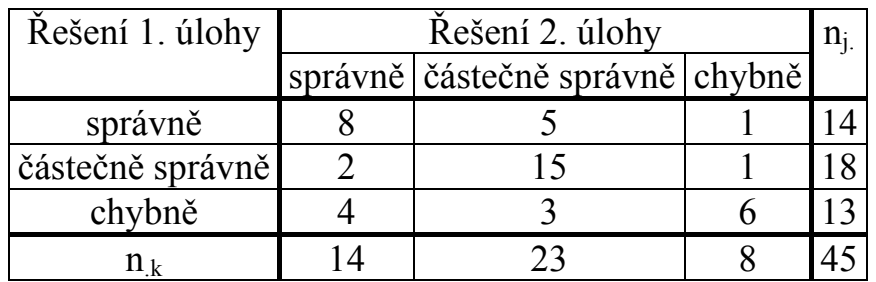

Na asymptotické hladině významnosti 0,05 testujte hypotézu, že obě úlohy jsou stejně obtížné.

#### Řešení:

Vypočítáme realizaci testové statistiky:

$$
K = \frac{(5-2)^2}{5+2} + \frac{(1-4)^2}{1+4} + \frac{(1-3)^2}{1+3} = 4,0857
$$

Stanovíme kritický obor:  $W = \langle \chi^2_{1-\alpha} (r(r-1)/2) \rangle \sim ) = \langle \chi^2_{1-\alpha} (3) \rangle \sim ) = \langle 7,815, \rangle$ .

Testová statistika se nerealizuje v kritickém oboru, tedy na asymptotické hladině významnosti 0,05 nelze zamítnout hypotézu, že obě úlohy jsou stejně obtížné.

#### Výpočet míry souhlasu ve čtvercových tabulkách

Mají-i veličiny X a Y stejné varianty, můžeme sledovat míru souhlasu, např. míru shody názorů manželů na určitý problém, míru shody dvou lékařů při určování diagnózy nebo míru shody rodinného stavu ženicha a nevěsty. Jako míra souhlasu slouží Cohenův koeficient kappa:

$$
\kappa = \frac{\sum_{j=1}^{r} (n_{jj} - m_{jj})}{n - \sum_{j=1}^{r} m_{jj}}, \text{ kde } m_{jj} = \frac{n_{j} n_{.j}}{n} \text{ jsou teoretické četnosti.}
$$

Tento koeficient nabývá hodnot mezi 0 a 1. Hodnoty 1 nabývá tehdy, když se nenulové četnosti vyskytují pouze na diagonále kontingenční tabulky.

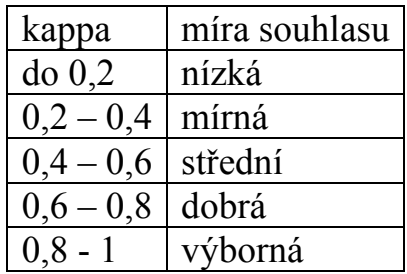

Příklad: Z rakouské statistické ročenky z roku 1968 jsou převzaty údaje o rodinném stavu ženicha a nevěsty před sňatkem:

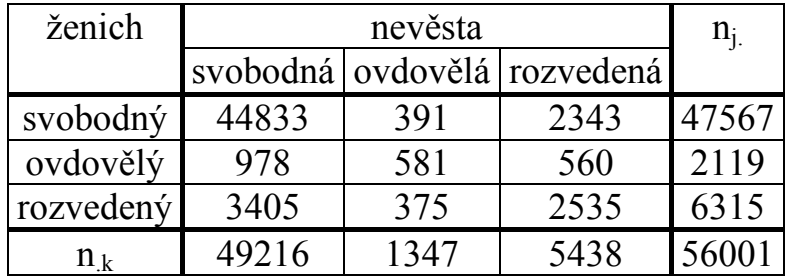

Vypočtěte a interpretujte Cohenův koeficient kappa.

### Řešení:

Pro výpočet tohoto koeficientu musíme znát teoretické četnosti na diagonále:

$$
m_{11} = \frac{n_{1} n_{11}}{n} = \frac{47567 \cdot 49216}{56001} = 41803,9, m_{22} = \frac{n_{2} n_{2}}{n} = \frac{2119 \cdot 1347}{56001} = 51,
$$
  

$$
m_{33} = \frac{n_{3} n_{3}}{n} = \frac{6315 \cdot 5438}{56001} = 613,2
$$

Dosadíme do vzorce pro výpočet kappa:

$$
\kappa = \frac{\sum_{j=1}^{r} (n_{jj} - m_{jj})}{n - \sum_{j=1}^{r} m_{jj}} = \frac{(44833 - 41803.9) + (581 - 51) + (2535 - 613.2)}{56001 - (41803.9 + 51 + 613.2)} = 0,405
$$

Vidíme, že míra souhlasu mezi rodinným stavem snoubenců je pouze střední.

### Čtyřpolní tabulky

Nechť  $r = s = 2$ . Pak hovoříme o čtyřpolní kontingenční tabulce a používáme označení:  $n_{11} = a$ ,  $n_{12} = b$ ,  $n_{21} = c$ ,  $n_{22} = d$ .

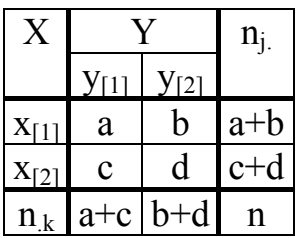

### Test nezávislosti ve čtyřpolní tabulce

Testovou statistiku pro čtyřpolní kontingenční tabulku lze zjednodušit do tvaru:

 $(ad - bc)^2$  $(a + b)(c + d)(a + c)(b + d)$  $K = \frac{n (ad - bc)^2}{(a - b)(a - b)}$  $+ b)(c + d)(a + c)(b +$ −  $=\frac{n(\alpha-\beta\sigma)}{(\alpha+\beta)(\alpha+\beta)(\alpha+\beta)}$ .

Platí-li hypotéza o nezávislosti veličin X, Y, pak K se asymptoticky řídí rozlo- $\check{z}$ ením  $\chi^2(1)$ .

Kritický obor:  $W = \langle \chi^2_{1-\alpha}(1), \infty \rangle$ 

Nulovou hypotézu zamítáme na asymptotické hladině významnosti α, když  $K \in W$ .

Povšimněte si, že za platnosti hypotézy o nezávislosti ad = bc.

Pro tuto tabulku navrhl R. A. Fisher přesný (exaktní) test nezávislosti známý jako Fisherův faktoriálový test.

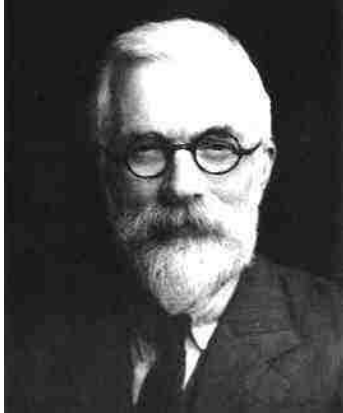

Sir Ronald Aylmer Fisher (1890 – 1962): Britský statistik a genetik. (Fisherův přesný test je popsán např. v knize K. Zvára: Biostatistika, Karolinum, Praha 1998. Princip spočívá v tom, že pomocí kombinatorických úvah se vypočítají pravděpodobnosti toho, že při daných marginálních četnostech dostaneme tabulky, které se od nulové hypotézy odchylují aspoň tak, jako daná tabulka.)

Upozornění: STATISTICA poskytuje p-hodnotu pro Fisherův přesný test. Jestliže vyjde  $p \leq \alpha$ , pak hypotézu o nezávislosti zamítáme na hladině významnosti α.

Příklad: V náhodném výběru 50 obézních dětí ve věku 6 – 14 let byla zjišťována obezita rodičů. Veličina X – obezita matky, veličina Y – obezita otce. Výsledky průzkumu jsou uvedeny v kontingenční tabulce:

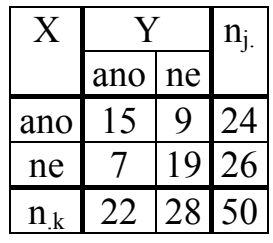

Pomocí Fisherova exaktního testu ověřte, zda lze na hladině významnosti 0,05 zamítnout hypotézu o nezávislosti náhodných veličin X a Y.

#### Výpočet pomocí systému STATISTICA:

Vytvoříme datový soubor o třech proměnných X, Y (varianty 0 – neobézní, 1 – obézní) a četnost a čtyřech případech:

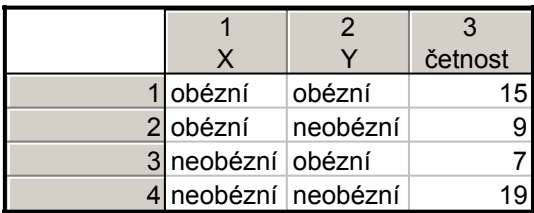

Statistiky – Základní statistiky/tabulky – OK – Specif. Tabulky – List 1 X, List 2 Y – OK, zapneme proměnnou vah četnost – OK, Výpočet – na záložce Možnosti zaškrtneme Fisher exakt., Yates, McNemar (2x2). Dostaneme výstupní tabulku:

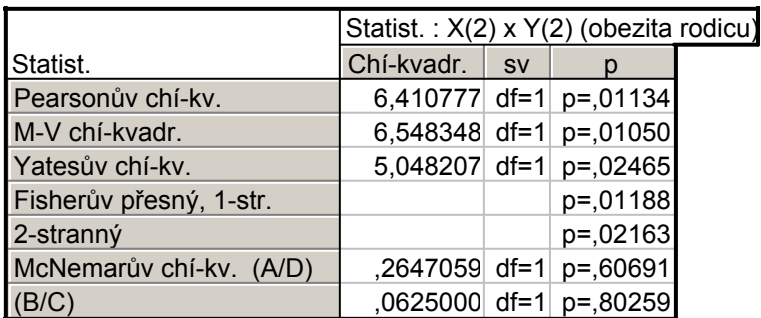

Vidíme, že p-hodnota pro Fisherův exaktní oboustranný test je 0,02163, tedy na hladině významnosti 0,05 zamítáme hypotézu, že obezita matky a otce spolu nesouvisí.

#### Test homogenity ve čtyřpolní tabulce

Na asymptotické hladině významnosti α testujeme hypotézu H<sub>0</sub>:  $\pi_{1k} = \pi_{2k}$ , k = 1, 2 proti alternativě  $H_1$ : aspoň jedna dvojice pravděpodobností se liší. Na problém lze pohlížet tak, že máme dva nezávislé výběry z alternativních rozložení, první má rozsah  $n_1 = a+c$  a pochází z rozložení A( $\vartheta_1$ ), druhý má rozsah  $n_2 = b+d$  a pochází z rozložení A $(\vartheta_2)$ . Testujeme hypotézu H<sub>0</sub>:  $\vartheta_1 - \vartheta_2 = 0$  proti oboustranné alternativě. V kapitole o hodnocení náhodných výběrů z alternativních rozložení

jsme použili testovou statistiku 
$$
T_0 = \frac{M_1 - M_2}{\sqrt{M_*(1 - M_*)\left(\frac{1}{n_1} + \frac{1}{n_2}\right)}}
$$
, která se za plat-

nosti nulové hypotézy asymptoticky řídí rozložením N(0,1). (M\* je vážený průměr výběrových průměrů.) Nyní použijeme testovou statistiku

 $(ad - bc)^2$  $(a + b)(c + d)(a + c)(b + d)$  $K = \frac{n (ad - bc)^2}{(a - b)(a - b)}$  $+ b)(c + d)(a + c)(b +$ −  $=\frac{n(\alpha d - \beta c)}{(n+1)(n+1)(n+1)}$ , stejně jako u testu nezávislosti. Tato statistika se v případě platnosti nulové hypotézy asymptoticky řídí rozložením  $\chi^2(1)$ . Kritický obor: W =  $\langle \chi^2_{1-\alpha}(1), \infty \rangle$ . Nulovou hypotézu zamítáme na asymptotické hladině významnosti α, když K∈W.

Příklad: Očkování proti chřipce se zúčastnilo 460 dospělých, z nichž 240 dostalo očkovací látku proti chřipce a 220 dostalo placebo. Na konci experimentu onemocnělo 100 lidí chřipkou. 20 z nich bylo z očkované skupiny a 80 z kontrolní skupiny. Na asymptotické hladině významnosti 0,01 testujte hypotézu, že výskyt chřipky v očkované a kontrolní skupině je shodný. Řešení:

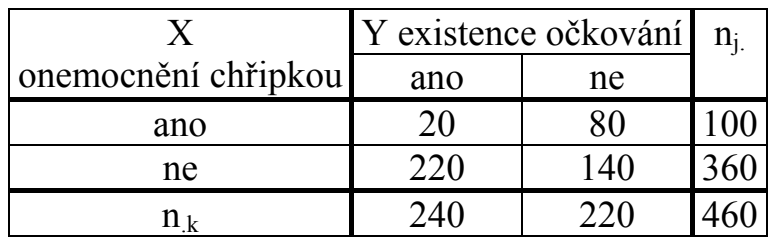

Údaje uspořádáme do čtyřpolní kontingenční tabulky, kde roli veličiny X hraje onemocnění chřipkou a roli veličiny Y existence očkování.

Vypočteme sloupcově podmíněné relativní četnosti:

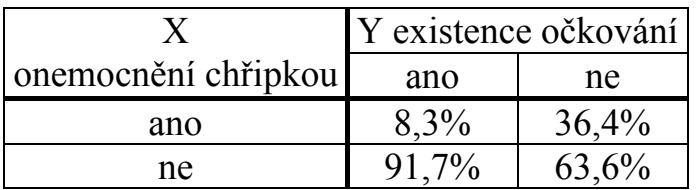

Vidíme, že v očkované skupině onemocnělo chřipkou 8,3% lidí, v kontrolní skupině však 36,4%. Zjistíme, zda takto velký rozdíl je způsoben pouze náhodnými vlivy.

Ověříme splnění podmínek dobré aproximace, tedy nejprve vypočteme teoretické četnosti:

$$
\frac{n_{1}n_{.1}}{n} = \frac{100 \cdot 240}{460} = 52,17, \frac{n_{1}n_{.2}}{n} = \frac{100 \cdot 220}{460} = 47,83,
$$
  

$$
\frac{n_{2}n_{.1}}{n} = \frac{360 \cdot 240}{460} = 187,83, \frac{n_{.2}n_{.2}}{n} = \frac{360 \cdot 220}{460} = 172,17
$$

Všechny teoretické četnosti jsou větší než 5, podmínky dobré aproximace jsou splněny.

Realizace testové statistiky:

$$
K = \frac{n(ad - bc)^2}{(a + b)(c + d)(a + c)(b + d)} = \frac{460(20 \cdot 140 - 80 \cdot 220)^2}{240 \cdot 220 \cdot 100 \cdot 360} = 53,01.
$$
  
Kritický obor:  $W = \langle \chi^2_{1-\alpha}(1), \infty \rangle = \langle \chi^2_{0,99}(1), \infty \rangle = \langle 6,635, \infty \rangle.$ 

Protože K∈W, H<sub>0</sub> zamítáme na asymptotické hladině významnosti 0,01. S rizikem omylu nejvýše 0,01 jsme tedy prokázali, že výskyt chřipky v očkované a kontrolní skupině se liší.

(Výpočet pomocí systému STATISTICA se provede analogicky jako v příkladě s obezitou.)

#### Test symetrie ve čtyřpolní tabulce (McNemarův test)

Jde o obdobu párového testu pro ordinální, intervalové či poměrové proměnné. Na asymptotické hladině významnosti α testujeme nulovou hypotézu

 $H_0$ :  $\pi_{12} = \pi_{21}$  proti alternativě  $H_1$ :  $\pi_{12} \neq \pi_{21}$ . (Jedná se o shodu pravděpodobností v políčkách na vedlejší diagonále.)

Například sledujeme, zda určité ošetření ovlivňuje pravděpodobnost výskytu jistého znaku na objektech základního souboru.

Testová statistika  $K = \frac{(b-c)^2}{1-c}$  $b + c$  $b - c$ K 2 + −  $=\frac{(b-c)}{b+c}$  se v případě platnosti H<sub>0</sub> asymptoticky řídí rozložením χ<sup>2</sup>(1). Kritický obor: W =  $\langle \chi^2_{1-\alpha}(1), \infty \rangle$ . Nulovou hypotézu zamítáme na asymptotické hladině významnosti α, když K∈W. Podmínky dobré aproximace:  $b + c > 8$ .

Příklad: Máme zjistit, zda požití alkoholu ovlivňuje schopnost řidičů správně projet určitou trasu. Bylo náhodně vybráno 100 řidičů, kteří měli za úkol projet uvedenou trasu. Po požití alkoholu dostali stejný úkol. Výsledky experimentu máme v tabulce:

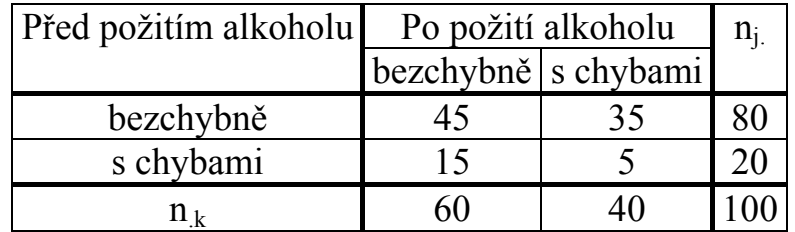

Test proveďte na asymptotické hladině významnosti 0,05. Řešení:

Před požitím alkoholu správně projelo trať 80 řidičů, po požití pouze 60. Ověříme, zda rozdíl mezi těmito počty řidičů je způsoben pouze náhodnými vlivy. Vidíme, že podmínky dobré aproximace jsou splněny, b + c = 50 > 8.

Vypočteme testovou statistiku:  $K = \frac{(b-c)^2}{1-c} = \frac{(35-15)^2}{35-15} = 8$  $35 + 15$  $35 - 15$  $b + c$  $b - c$ K 2  $(25 \t15)^2$ = + − = + −  $=\frac{(8\cdot 1)}{1}=\frac{(33\cdot 15)}{35\cdot 15}=8$ . Kritický obor:  ${\rm W}=\langle\chi^2{}_{^{1-\alpha}}(1),\infty\rangle=\langle\chi^2{}_{^{0,95}}(1),\infty\rangle=\langle 3,841,\infty\rangle$ . Protože  ${\rm K}\epsilon$  W,  ${\rm H}_0$  zamítáme na asymptotické hladině významnosti 0,05. S rizikem omylu nejvýše 0,05 jsme tedy prokázali, že požití alkoholu ovlivňuje schopnost řidiče správně projet určitou trasu.

#### Výpočet pomocí systému STATISTICA:

Vytvoříme datový soubor o třech proměnných X (1 – před požitím alkoholu, 2 – po požití alkoholu), Y (1 – bezchybně, 2 – s chybami) a četnost a čtyřech případech:

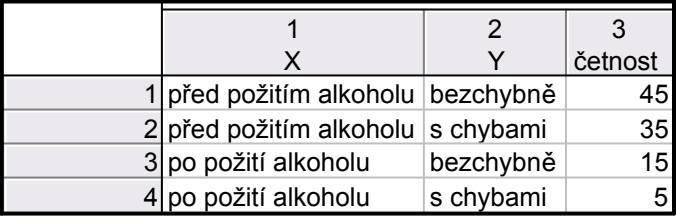

Statistiky – Základní statistiky/tabulky – OK – Specif. Tabulky – List 1 X, List 2 Y – OK, zapneme proměnnou vah četnost – OK, Výpočet – na záložce Možnosti zaškrtneme Fisher exakt., Yates, McNemar (2x2). Dostaneme výstupní tabulku:

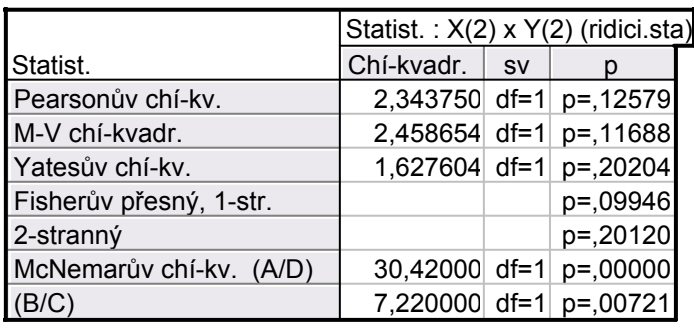

Zajímá nás poslední řádek označený McNemarův chí-kv. (B/C). Testová statistika nabývá hodnoty 7,22 (systém STATISTICA používá při výpočtu testové

statistiky tzv. opravu na nespojitost: 
$$
K = \frac{(|n_{12} - n_{21}| - 1)^2}{n_{12} + n_{21}}
$$
). Odpovídající p-

hodnota je 0,00721, tedy na asymptotické hladině významnosti 0,05 zamítáme hypotézu, že požití alkoholu neovlivňuje schopnost řidiče správně projet určitou trasu.

### Podíl šancí ve čtyřpolní kontingenční tabulce

Ve čtyřpolních tabulkách používáme charakteristiku bc  $OR = \frac{ad}{1}$ , která se nazývá

podíl šancí (odds ratio). Můžeme si představit, že pokus se provádí za dvojích různých okolností a může skončit buď úspěchem nebo neúspěchem.

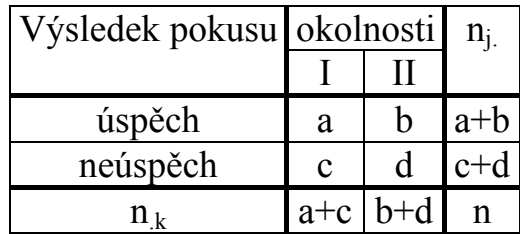

Poměr počtu úspěchů k počtu neúspěchů (tzv. šance) za 1. okolností je c  $\frac{a}{a}$ , za druhých okolností je d  $\frac{b}{1}$ . Podíl šancí je bc  $OR = \frac{ad}{1}$ .

Pomocí 100(1-α)% asymptotického intervalu spolehlivosti pro podíl šancí lze na asymptotické hladině významnosti α testovat hypotézu o nezávislosti nominálních veličin X a Y. Asymptotický 100(1-α)% interval spolehlivosti pro skutečný podíl šancí má meze:

$$
d = \exp\left(\ln OR - \sqrt{\frac{1}{a} + \frac{1}{b} + \frac{1}{c} + \frac{1}{d}} u_{1-\alpha/2}\right), h = \exp\left(\ln OR + \sqrt{\frac{1}{a} + \frac{1}{b} + \frac{1}{c} + \frac{1}{d}} u_{1-\alpha/2}\right).
$$

Jestliže interval spolehlivosti neobsahuje 1, pak hypotézu o nezávislosti zamítneme na asymptotické hladině významnosti α.

Příklad (testování nezávislosti pomocí podílu šancí a pomocí statistiky K): U 125 uchazečů o studium na jistou fakultu byl hodnocen dojem, jakým zapůsobili na komisi u ústní přijímací zkoušky. Na asymptotické hladině významnosti 0,05 testujte hypotézu, že přijetí na fakultu nezávisí na dojmu u přijímací zkoušky.

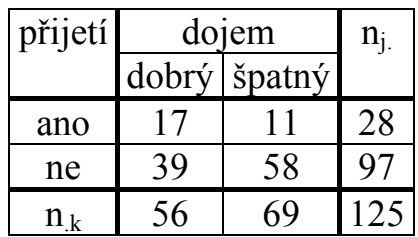

### Řešení:

a) Testování pomocí podílu šancí:

,2 298  $11 \cdot 39$  $17 - 58$ bc  $OR = \frac{ad}{1} = \frac{17 \cdot 58}{11 \cdot 20} =$ ⋅  $=\frac{ad}{11}=17.58$  = 2,298. Podíl šancí nám říká, že uchazeč, který zapůsobil na komisi dobrým dojmem, má asi 2,3 x větší šanci na přijetí než uchazeč, který

zapůsobil špatným dojmem.

Provedeme další pomocné výpočty:

$$
ln
$$
 OR = 0,832,

$$
\sqrt{\frac{1}{a} + \frac{1}{b} + \frac{1}{c} + \frac{1}{d}} = \sqrt{\frac{1}{17} + \frac{1}{11} + \frac{1}{39} + \frac{1}{58}} = 0,439, u_{0,975} = 1,96
$$

Dosadíme do vzorců pro meze asymptotického intervalu spolehlivosti pro podíl šancí:

$$
\ln d = \ln \text{OR} - \sqrt{\frac{1}{a} + \frac{1}{b} + \frac{1}{c} + \frac{1}{d}} u_{1-\alpha/2} = 0,832 - 0,439 \cdot 1,96 = -0,028
$$
\n
$$
\ln h = \ln \text{OR} + \sqrt{\frac{1}{a} + \frac{1}{b} + \frac{1}{c} + \frac{1}{d}} u_{1-\alpha/2} = 0,832 + 0,439 \cdot 1,96 = 1,692
$$

Po odlogaritmování dostaneme:

 $d = e^{-0.028} = 0.972$ ,  $h = e^{1.692} = 5.433$ 

Protože interval (0,972; 5,433) obsahuje číslo 1, na asymptotické hladině významnosti 0,05 nezamítáme hypotézu o nezávislosti dojmu u přijímací zkoušky a přijetí na fakultu.

### Výpočet pomocí systému STATISTICA:

Dolní a horní mez intervalu spolehlivosti pro OR zjistíme pomocí

STATISTIKY. Vytvoříme datový soubor o dvou proměnných DM a HM a jednom případu. Do Dlouhého jména proměnné DM napíšeme vzorec pro dolní mez:

 $=$ exp(log(2,298)-sqrt(1/17+1/11+1/39+1/58)\*VNormal(0,975;0;1))

a analogicky do Do Dlouhého jména proměnné HM napíšeme vzorec pro horní mez:

 $=$ exp(log(2,298)+sqrt(1/17+1/11+1/39+1/58)\*VNormal(0,975;0;1))

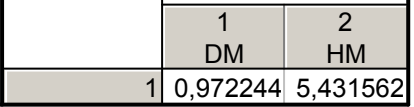

## b) Testování pomocí statistiky K:

Ověříme splnění podmínek dobré aproximace:

$$
\frac{n_1 n_{.1}}{n} = \frac{28 \cdot 56}{125} = 12,544, \ \frac{n_1 n_{.2}}{n} = \frac{28 \cdot 69}{125} = 15,456,
$$
  

$$
\frac{n_2 n_{.1}}{n} = \frac{97 \cdot 56}{125} = 43,456, \ \frac{n_2 n_{.2}}{n} = \frac{97 \cdot 69}{125} = 53,544
$$

Podmínky dobré aproximace jsou splněny.

Dosadíme do zjednodušeného vzorce pro testovou statistiku K:

$$
K = \frac{n(ad - bc)^2}{(a + b)(c + d)(a + c)(b + d)} = \frac{125 \cdot (17 \cdot 58 - 11 \cdot 39)^2}{28 \cdot 97 \cdot 56 \cdot 69} = 3,6953
$$
  
Kritický obor:  $W = \langle \chi^2_{0.95}(1), \infty \rangle = \langle 3,841, \infty \rangle$ .

Protože testová statistika se nerealizuje k kritickém oboru, nulovou hypotézu nezamítáme na asymptotické hladině významnosti 0,05.

Vypočteme ještě Cramérův koeficient:  $V = \sqrt{\frac{K}{(1.25)(2.1)}} = 0.1719$  $125(2 - 1)$ ,3 6953  $n(m-1)$  $V = \sqrt{\frac{K}{(1.3 \times 10^{-11})}} = \sqrt{\frac{3,6953}{135(0.1)}} =$ − = − =

Vidíme, že mezi dojmem u přijímací zkoušky a přijetím na fakultu je pouze slabá závislost.

### Výpočet pomocí systému STATISTICA:

Vytvoříme datový soubor o třech proměnných X (1 – přijat, 0 – nepřijat), Y (1 – dobrý dojem, 2 – špatný dojem) a četnost a čtyřech případech:

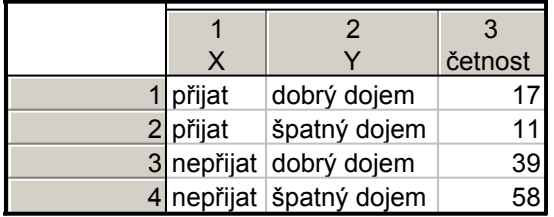

Statistiky – Základní statistiky/tabulky – OK – Specif. Tabulky – List 1 X, List 2 Y – OK, zapneme proměnnou vah četnost – OK, Výpočet – na záložce Možnosti zaškrtneme Fisher exakt., Yates, McNemar (2x2). Dostaneme výstupní tabulku:

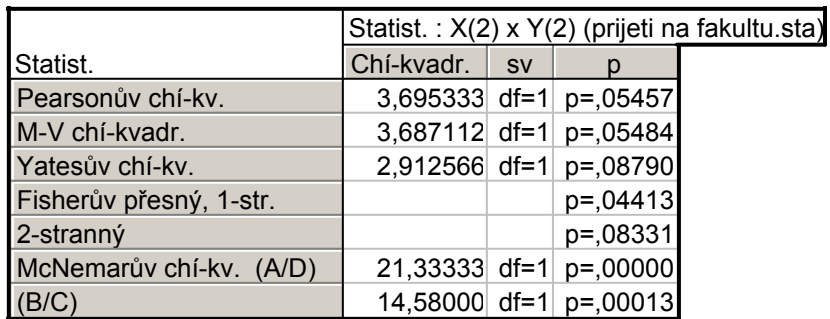

Vidíme, že p-hodnota pro Fisherův exaktní oboustranný test je 0,08331, tedy na hladině významnosti 0,05 nezamítáme hypotézu, že přijetí na fakultu a dojem na přijímací komisi spolu nesouvisí.

### Poznámka k jednostranným alternativám:

Nulová hypotéza tvrdí, že podíl šancí je roven 1, tj. H<sub>0</sub>: OR = 1.

Pokud víme, že za prvních okolností je šance na úspěch vyšší než za druhých okolností, pak proti nulové hypotéze postavíme pravostrannou alternativu  $H_1$ : OR > 1.

Nulovou hypotézu zamítáme na asymptotické hladině významnosti α ve prospěch pravostranné alternativy, když  $100(1-\alpha)\%$  empirický asymptotický levostranný interval spolehlivosti pro OR neobsahuje číslo 1.

Pokud víme, že za prvních okolností je šance na úspěch nižší než za druhých okolností, pak proti nulové hypotéze postavíme levostrannou alternativu  $H_1$ : OR < 1.

Nulovou hypotézu zamítáme na asymptotické hladině významnosti α ve prospěch levostranné alternativy, když  $100(1-α)%$  empirický asymptotický pravostranný interval spolehlivosti pro OR neobsahuje číslo 1.

Pokud jsou šance na úspěch stejné za prvních i druhých okolností, pak proti nulové hypotéze postavíme oboustrannou alternativu H<sub>1</sub>: OR  $\neq$  1.

Nulovou hypotézu zamítáme na asymptotické hladině významnosti α ve prospěch oboustranné alternativy, když 100(1-α)% empirický asymptotický oboustranný interval spolehlivosti pro OR neobsahuje číslo 1.

Příklad: U 24 žáků 6. třídy základní školy bylo zjišťováno, zda jsou úspěšní v matematice (tj. mají na posledním vysvědčení známku 1 nebo 2 z matematiky) a zda hrají na nějaký hudební nástroj. Z 10 úspěšných matematiků 6 hrálo na

nějaký hudební nástroj, kdežto ve skupině neúspěšných matematiků hrál pouze 1 žák na hudební nástroj. Na asymptotické hladině významnosti 0,05 testujte hypotézu, že úspěch v matematice a hra na hudební nástroj jsou nezávislé veličiny. Proti nulové hypotéze postavte

- a) oboustrannou alternativu, tj. tvrzení, úspěch v matematice a hra na hudební nástroj spolu souvisí,
- b) pravostrannou alternativu, tj. tvrzení, že šance na úspěch v matematice jsou vyšší pro žáky, kteří hrají na nějaký hudební nástroj,
- c) levostrannou alternativu, tj. tvrzení, že šance na úspěch v matematice jsou nižší pro žáky, kteří hrají na nějaký hudební nástroj.

## Řešení:

Máme kontingenční tabulku

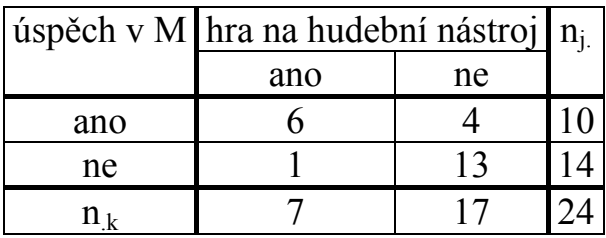

Vypočteme podíl šancí:  $OR = \frac{AC}{11} = \frac{O(13)}{11} = \frac{33}{2} = 19,5$ 2 39  $4 \cdot 1$  $6.13$ bd  $OR = \frac{ac}{11} = \frac{6 \cdot 13}{11} = \frac{39}{2} =$ ⋅  $=\frac{ac}{11}=\frac{6 \cdot 13}{11}=\frac{39}{2}=19.5$ . Podíl šancí nám říká, že žák,

který hraje na nějaký hudební nástroj, má 19,5 x větší šanci na úspěch v matematice než žák, který nehraje na žádný hudební nástroj.

Ad a)

Pro testování nulové hypotézy proti oboustranné alternativě sestrojíme oboustranný interval spolehlivosti:

Dolní a horní mez intervalu spolehlivosti pro OR zjistíme pomocí STATISTIKY. Vytvoříme datový soubor o dvou proměnných DM a HM a jednom případu. Do Dlouhého jména proměnné DM napíšeme vzorec pro dolní mez:

 $=$ exp(log(19,5)-sqrt(1/6+1/4+1/1+1/13)\*VNormal(0,975;0;1))

a analogicky do Do Dlouhého jména proměnné HM napíšeme vzorec pro horní mez:

 $=$ exp(log(19,5)+sqrt(1/6+1/4+1/1+1/13)\*VNormal(0,975;0;1))

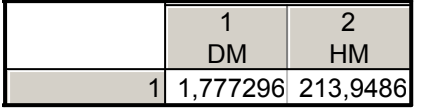

Vidíme, že 1,7773 < OR < 213,9486 s pravděpodobností aspoň 0,95. Protože tento interval neobsahuje 1, nulovou hypotézu zamítáme na asymptotické hla-

dině významnosti 0,05 ve prospěch oboustranné alternativy. S rizikem omylu nejvýše 5% se tedy prokázalo, že úspěch v matematice souvisí s hrou na hudební nástroj.

### Ad b)

Pro testování nulové hypotézy proti pravostranné alternativě sestrojíme levostranný interval spolehlivosti:

Do Dlouhého jména proměnné DM napíšeme vzorec pro dolní mez:  $=$ exp(log(19,5)-sqrt(1/6+1/4+1/1+1/13)\*VNormal(0,95;0;1))

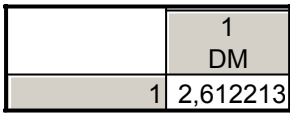

Protože interval (2,612213; ∞) neobsahuje 1, nulovou hypotézu zamítáme na asymptotické hladině významnosti 0,05 ve prospěch pravostranné alternativy. S rizikem omylu nejvýše 5% se tedy prokázalo, že žáci, kteří hrají na nějaký hudební nástroj, mají vyšší šance na úspěch v matematice.

### Ad c)

Pro testování nulové hypotézy proti levostranné alternativě sestrojíme pravostranný interval spolehlivosti:

Do Dlouhého jména proměnné HM napíšeme vzorec pro dolní mez:  $=$ exp(log(19,5)+sqrt(1/6+1/4+1/1+1/13)\*VNormal(0,95;0;1))

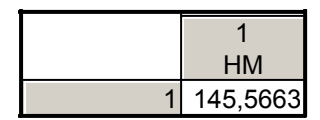

Protože interval (-∞; 145,5663) obsahuje 1, nulovou hypotézu nezamítáme na asymptotické hladině významnosti 0,05 ve prospěch levostranné alternativy. Neprokázalo se tedy, že žáci, kteří hrají na nějaký hudební nástroj, mají nižší šance na úspěch v matematice.